## Package 'BayesDLMfMRI'

September 6, 2023

Type Package

Title Statistical Analysis for Task-Based Fmri Data

Version 0.0.3

Date 2023-09-06

#### URL <https://github.com/JohnatanLAB/BayesDLMfMRI/>

Maintainer Carlos Pérez <caaperezag@unal.edu.co>

#### Description

The 'BayesDLMfMRI' package performs statistical analysis for task-based functional magnetic resonance imaging (fMRI) data at both individual and group levels. The analysis to detect brain activation at the individual level is based on modeling the fMRI signal using Matrix-Variate Dynamic Linear Models (MDLM). The analysis for the group stage is based on posterior distributions of the state parameter obtained from the modeling at the individual level. In this way, this package offers several R functions with different algorithms to perform inference on the state parameter to assess brain activation for both individual and group stages. Those functions allow for parallel computation when the analysis is performed for the entire brain as well as analysis at specific voxels when it is required. References: Cardona-Jiménez (2021) [<doi:10.1016/j.csda.2021.107297>](https://doi.org/10.1016/j.csda.2021.107297); Cardona-Jiménez (2021) [<arXiv:2111.01318>](https://arxiv.org/abs/2111.01318).

## License GPL-2

Imports abind, oro.nifti, neurobase, pbapply,  $Rcpp (> = 1.0.4)$ , Rdpack, mathjaxr

RdMacros Rdpack, mathjaxr

LinkingTo Rcpp, RcppArmadillo, RcppDist

RoxygenNote 7.2.3

Encoding UTF-8

Suggests rmarkdown,

knitr, testthat  $(>= 3.0.0)$ 

Config/testthat/edition 3

VignetteBuilder knitr

Depends  $R$  ( $>= 2.10$ ) LazyData true NeedsCompilation yes SystemRequirements C++17

## R topics documented:

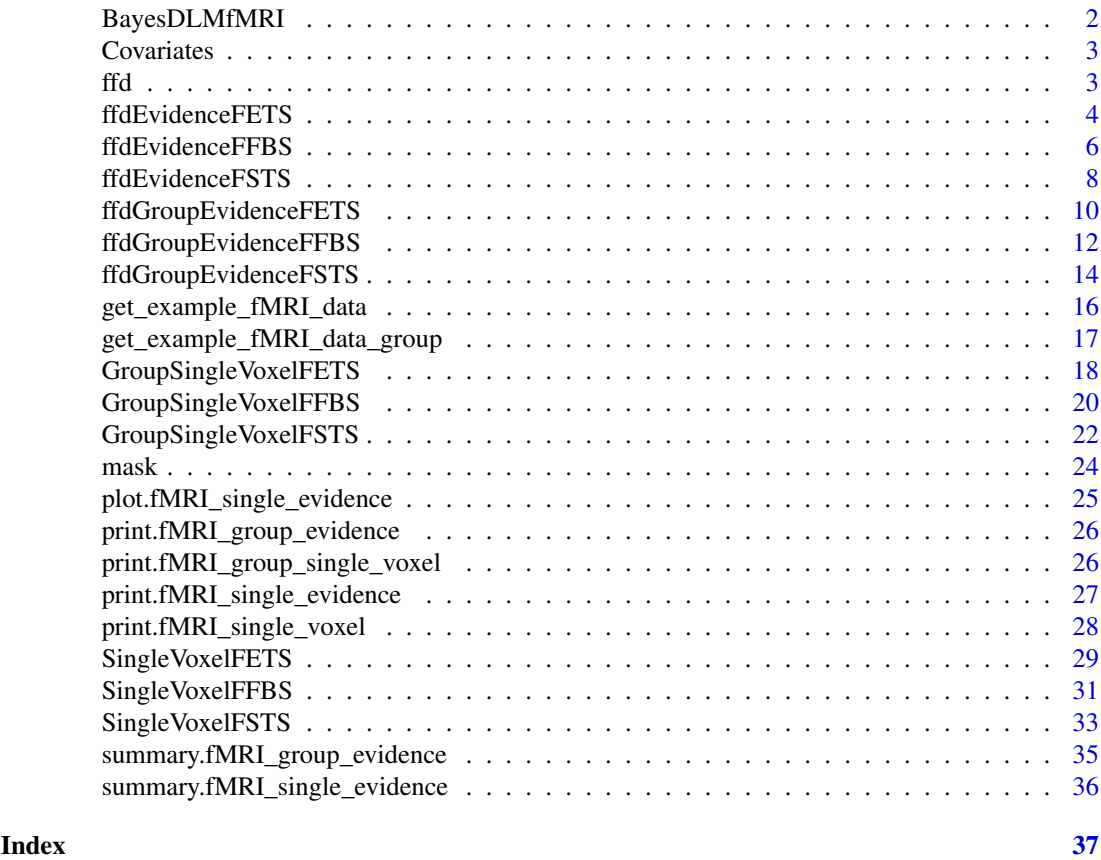

BayesDLMfMRI *Bayesian Matrix-Variate Dynamic Linear Models for Task-based fMRI Modeling in R*

## Description

The 'BayesDLMfMRI' package performs statistical analysis for task-based functional magnetic resonance imaging (fMRI) data at both individual and group levels. The analysis to detect brain activation at the individual level is based on modeling the fMRI signal using Matrix-Variate Dynamic Linear Models (MDLM). The analysis for the group stage is based on posterior distributions of the state parameter obtained from the modeling at the individual level. In this way, this package offers several R functions with different algorithms to perform inference on the state parameter to assess brain activation for both individual and group stages. Those functions allow for parallel computation when the analysis is performed for the entire brain as well as analysis at specific voxels when it is required.

<span id="page-1-0"></span>

#### <span id="page-2-0"></span>**Covariates** 3

## Authors

Maintainer: Carlos Peréz <caaperezag@unal.edu.co> Creator: Johnatan Cardona-Jiménez <jcardonj@unal.edu.co> Contributor: Isabel Ramírez <iscramirezgu@unal.edu.co>

Covariates *Covariates related to the observed BOLD response*

## Description

Covariates related to the observed BOLD response and its derivative used in the examples presented in the vignettes.

## Usage

Covariates

## Format

An object of class data. frame with 310 rows and 2 columns.

## Examples

data("covariates", package="BayesDLMfMRI")

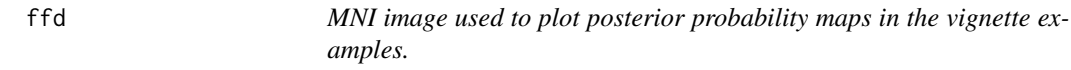

## Description

MNI image used to plot posterior probability maps in the examples presented in the vignettes.

## Usage

ffd

## Format

An object of class nifti of dimension 91 x 109 x 91.

## Examples

data("ffd", package="BayesDLMfMRI")

<span id="page-3-0"></span>ffdEvidenceFETS *ffdEvidenceFETS*

## Description

This function can be used to build activation maps for task-based fMRI data.

## Usage

```
ffdEvidenceFETS(
  ffdc,
  covariates,
  m\emptyset = \emptyset,
  Cova = 100,
  delta = 0.95,
  S0 = 1,
  n0 = 1,
  N1 = FALSE,Nsimu1 = 100,
  Cutpos1 = 30,
  r1 = 1,
  perVol = 0.1,
  Test = "LTT",
  Ncores = NULL,
  seed = NULL
\overline{\phantom{a}}
```
## Arguments

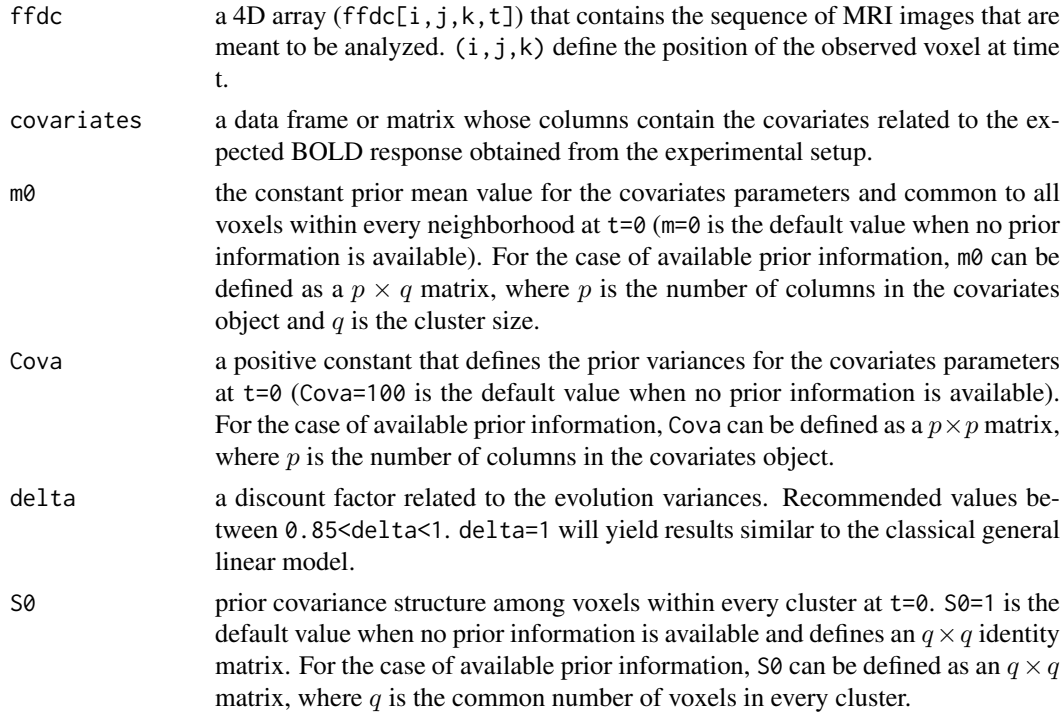

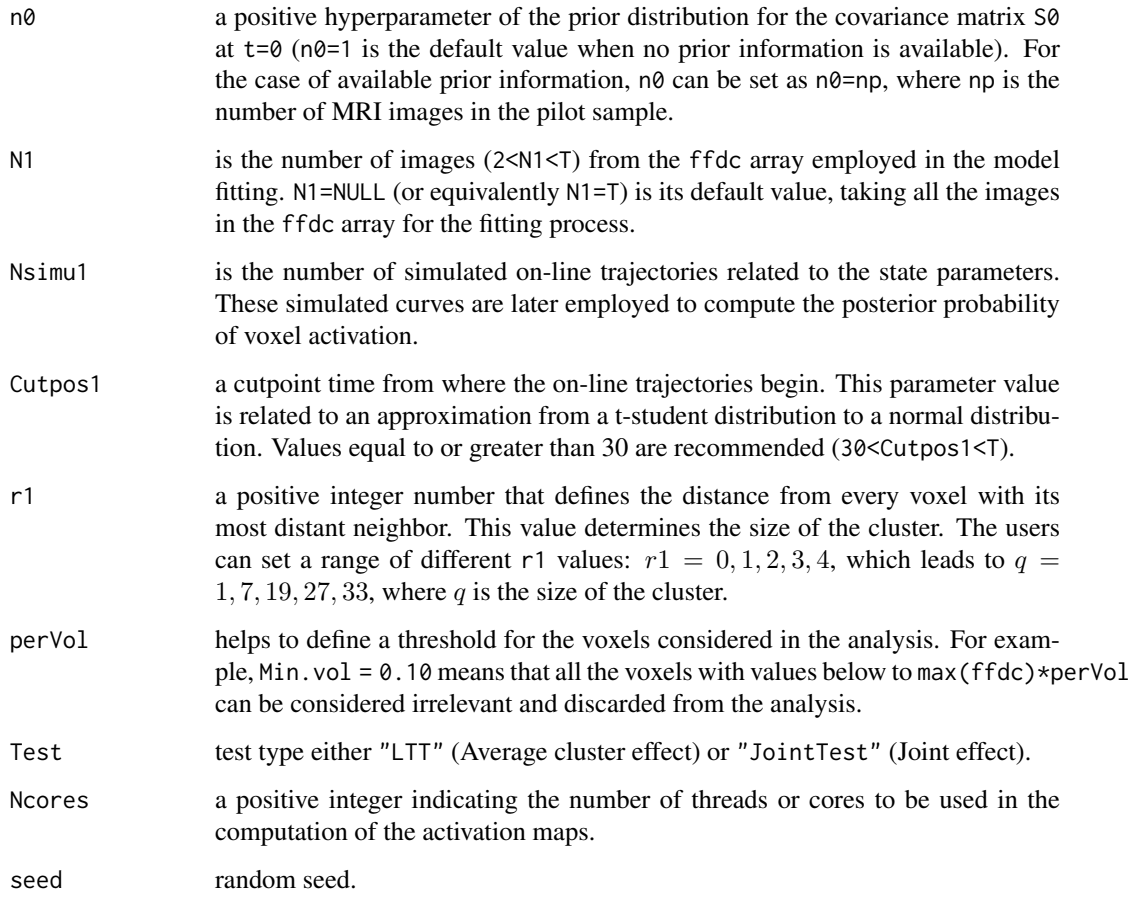

Every voxel from the 4D array image is clustered with its nearest neighbors. There are as many clusters as voxels in the image. Then, activation maps are obtained by fitting a multivariate dynamic linear model on every cluster of voxels. The resulting activation evidence measure for every voxel is obtained using the Forward Estimated Trajectories Sampler (FETS) algorithm. To deeply understand the method implemented in this package, a reading of (Cardona-Jiménez and de B. Pereira 2021) and (Cardona-Jiménez 2021) is mandatory.

#### Value

It returns a list of the type res[[p]][x,y,z], where p represents the column position in the covariates matrix and  $[x, y, z]$  represent the voxel position in the brain image.

## References

Cardona-Jiménez J, de B. Pereira CA (2021). "Assessing dynamic effects on a Bayesian matrixvariate dynamic linear model: An application to task-based fMRI data analysis." *Computational Statistics & Data Analysis*, 163, 107297. ISSN 0167-9473, [doi:10.1016/j.csda.2021.107297,](https://doi.org/10.1016/j.csda.2021.107297) [https:](https://www.sciencedirect.com/science/article/pii/S0167947321001316) [//www.sciencedirect.com/science/article/pii/S0167947321001316](https://www.sciencedirect.com/science/article/pii/S0167947321001316).

Cardona-Jiménez J (2021). "BayesDLMfMRI: Bayesian Matrix-Variate Dynamic Linear Models for Task-based fMRI Modeling in R." *arXiv e-prints*, arXiv–2111.

## Examples

```
## Not run:
fMRI.data <- get_example_fMRI_data()
data("covariates", package="BayesDLMfMRI")
res <- ffdEvidenceFETS(ffdc = fMRI.data, covariates = Covariates,
                       m0 = 0, Cova = 100, delta = 0.95, S0 = 1,
                       n0 = 1, Nsimu1 = 100, Cutpos1 = 30,
                       r1 = 2, Test = "JointTest", Ncores = 1)
str(res)
## End(Not run)
```
ffdEvidenceFFBS *ffdEvidenceFFBS*

## Description

This function can be used to build activation maps for task-based fMRI data.

#### Usage

```
ffdEvidenceFFBS(
  ffdc,
  covariates,
  m\emptyset = \emptyset,
  Cova = 100,
  delta = 0.95,
  S0 = 1,
  n0 = 1,
  N1 = FALSE,Nsimu1 = 100,
  Cutpos1 = 30,
  r1 = 1,
  perVol = 0.1,
  Ncores = NULL,
  seed = NULL
)
```
## Arguments

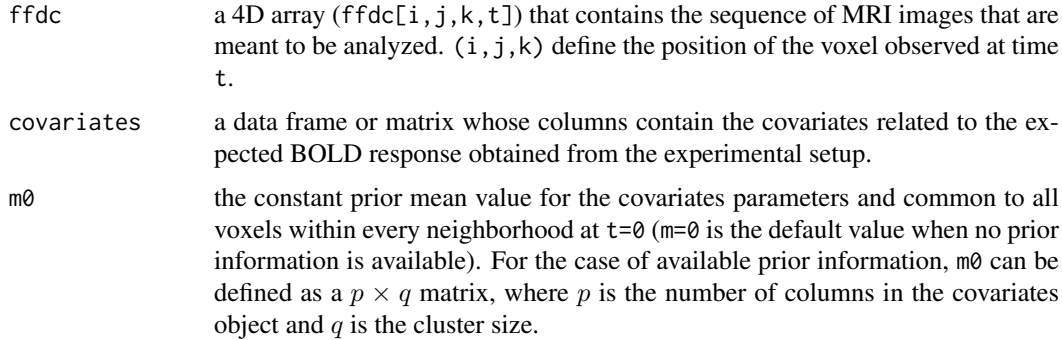

<span id="page-5-0"></span>

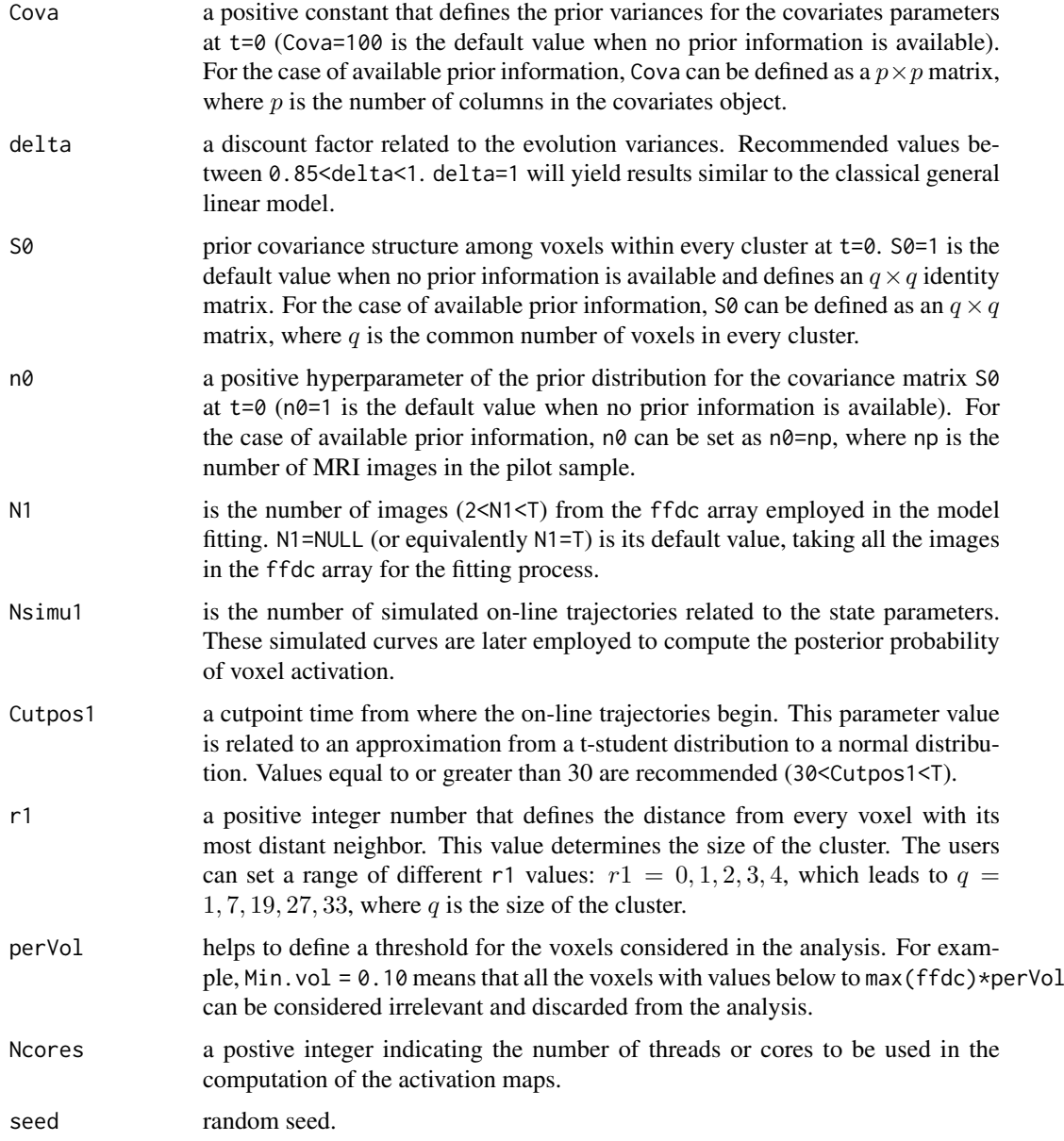

Every voxel from the 4D array image is clustered with its nearest neighbors. There are as many clusters as voxels in the image. Then, activation maps are obtained by fitting a multivariate dynamic linear model on every cluster of voxels. The resulting activation evidence measure for every voxel is obtained by using the Forward filtering backward sampling (FFBS) algorithm. To deeply understand the method implemented in this package, a reading of (Cardona-Jiménez and de B. Pereira 2021) and (Cardona-Jiménez 2021) is mandatory.

## Value

It returns a list of the form  $res[[k]][p,x,y,z]$ , where k defines the type of test (k = 1 for "Marginal",  $k = 2$  for "JointTest", and  $k = 3$  for "LTT"), p represents the column position in the covariates matrix and x,y,z represent the voxel position in the brain image.

#### <span id="page-7-0"></span>References

Cardona-Jiménez J, de B. Pereira CA (2021). "Assessing dynamic effects on a Bayesian matrixvariate dynamic linear model: An application to task-based fMRI data analysis." *Computational Statistics & Data Analysis*, 163, 107297. ISSN 0167-9473, [doi:10.1016/j.csda.2021.107297,](https://doi.org/10.1016/j.csda.2021.107297) [https:](https://www.sciencedirect.com/science/article/pii/S0167947321001316) [//www.sciencedirect.com/science/article/pii/S0167947321001316](https://www.sciencedirect.com/science/article/pii/S0167947321001316).

Cardona-Jiménez J (2021). "BayesDLMfMRI: Bayesian Matrix-Variate Dynamic Linear Models for Task-based fMRI Modeling in R." *arXiv e-prints*, arXiv–2111.

## Examples

```
## Not run:
fMRI.data <- get_example_fMRI_data()
data("covariates", package="BayesDLMfMRI")
res <- ffdEvidenceFFBS(ffdc = fMRI.data, covariates = Covariates, m0=0, Cova=100,
                       delta=0.95, S0=1, n0=1, N1=FALSE,
                       Nsimu1 = 100, Cutpos1=30, r1 = 1,
                       perVol = 0.10, Ncores=3)
str(res)
## End(Not run)
```
ffdEvidenceFSTS *ffdEvidenceFSTS*

#### Description

This function can be used to build activation maps for task-based fMRI data.

#### Usage

```
ffdEvidenceFSTS(
  ffdc,
  covariates,
  m\omega = \omega.
  Cova = 100.
  delta = 0.95,
  S0 = 1,
  n0 = 1.
  N1 = FALSE,
  Nsimu1 = 100,
  Cutpos1 = 30,
  r1 = 1,
  perVol = 0.1,
  Ncores = NULL,
  seed = NULL
```

```
)
```
## Arguments

ffdc  $a 4D$  array (ffdc[i,j,k,t]) that contains the sequence of MRI images that are meant to be analyzed.  $(i, j, k)$  define the position of the voxel observed at time t.

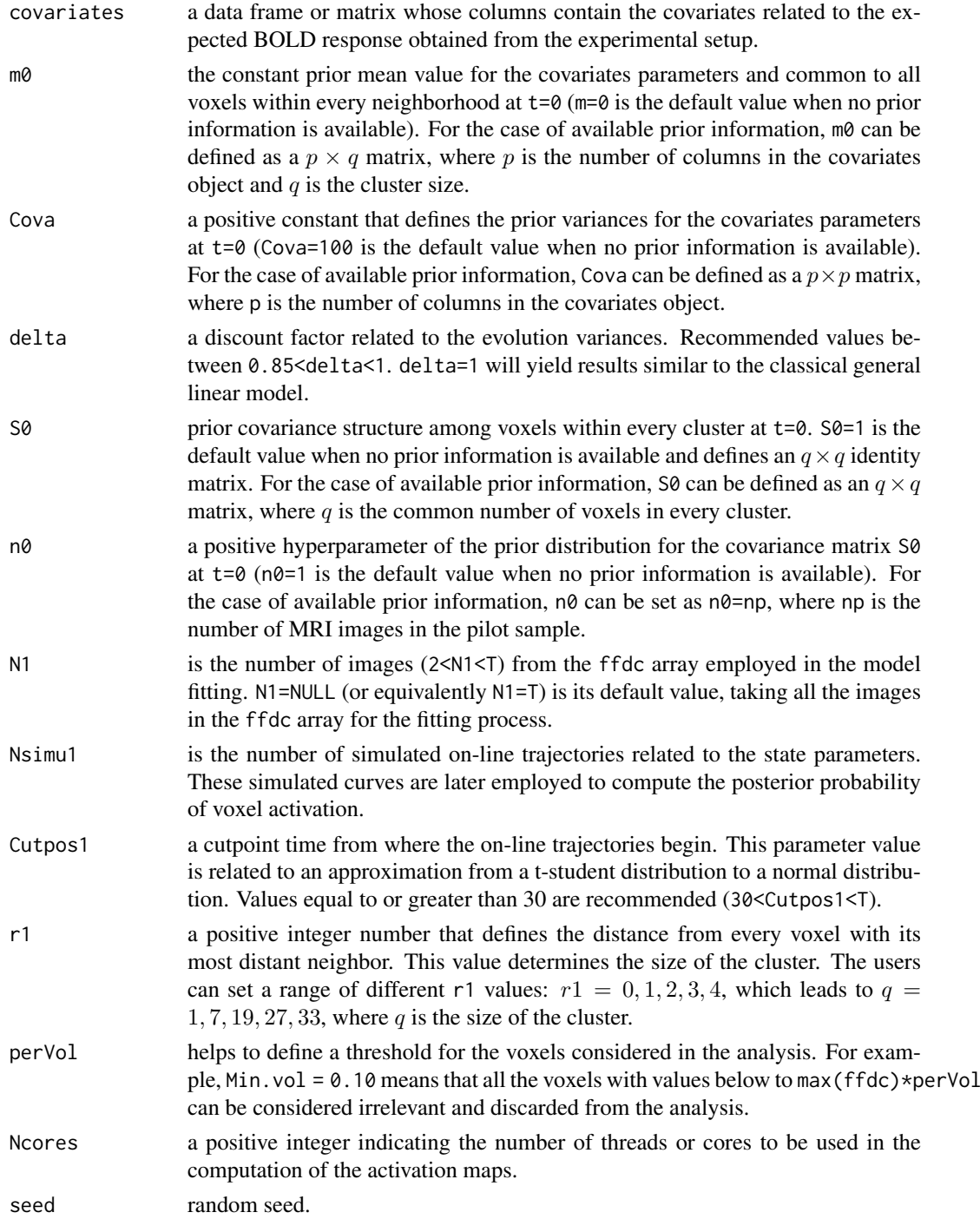

Every voxel from the 4D array image is clustered with its nearest neighbors. There are as many clusters as voxels in the image. Then, activation maps are obtained by fitting a multivariate dynamic linear model on every cluster of voxels. The resulting activation evidence measure for every voxel is obtained by using the Forward State Trajectories Sampler (FSTS) algorithm. To deeply understand the method implemented in this package, a reading of (Cardona-Jiménez and de B. Pereira 2021) and (Cardona-Jiménez 2021) is mandatory.

#### Value

It returns a list of the form [[k]][p,x,y,z], where k defines the type of test (k = 1 for "Marginal",  $k = 2$  for "JointTest", and  $k = 3$  for "LTT"), p represents the column position in the covariates matrix and  $x, y, z$  represent the voxel position in the brain image.

## References

Cardona-Jiménez J, de B. Pereira CA (2021). "Assessing dynamic effects on a Bayesian matrixvariate dynamic linear model: An application to task-based fMRI data analysis." *Computational Statistics & Data Analysis*, 163, 107297. ISSN 0167-9473, [doi:10.1016/j.csda.2021.107297,](https://doi.org/10.1016/j.csda.2021.107297) [https:](https://www.sciencedirect.com/science/article/pii/S0167947321001316) [//www.sciencedirect.com/science/article/pii/S0167947321001316](https://www.sciencedirect.com/science/article/pii/S0167947321001316).

Cardona-Jiménez J (2021). "BayesDLMfMRI: Bayesian Matrix-Variate Dynamic Linear Models for Task-based fMRI Modeling in R." *arXiv e-prints*, arXiv–2111.

#### Examples

```
## Not run:
fMRI.data <- get_example_fMRI_data()
data("covariates", package="BayesDLMfMRI")
res <- ffdEvidenceFSTS(ffdc = fMRI.data, covariates = Covariates, m0=0, Cova=100,
                       delta=0.95, S0=1, n0=1, N1=FALSE,
                       Nsimu1 = 100, Cutpos1=30, r1 = 1,
                       perVol = 0.10, Ncores=3)
str(res)
```
## End(Not run)

ffdGroupEvidenceFETS *ffdGroupEvidenceFETS*

#### Description

This function can be used to build activation maps for group task-based fMRI data.

```
ffdGroupEvidenceFETS(
  ffdGroup,
  covariates,
  m\emptyset = \emptyset,
  Cova = 100,delta = 0.95,
  S0 = 1,
  n0 = 1.
  N1 = FALSE,
  Nsim1 = 100.
  Cutpos = 30,
  r1,
  Test,
  mask,
  Ncores = NULL
)
```
<span id="page-9-0"></span>

## Arguments

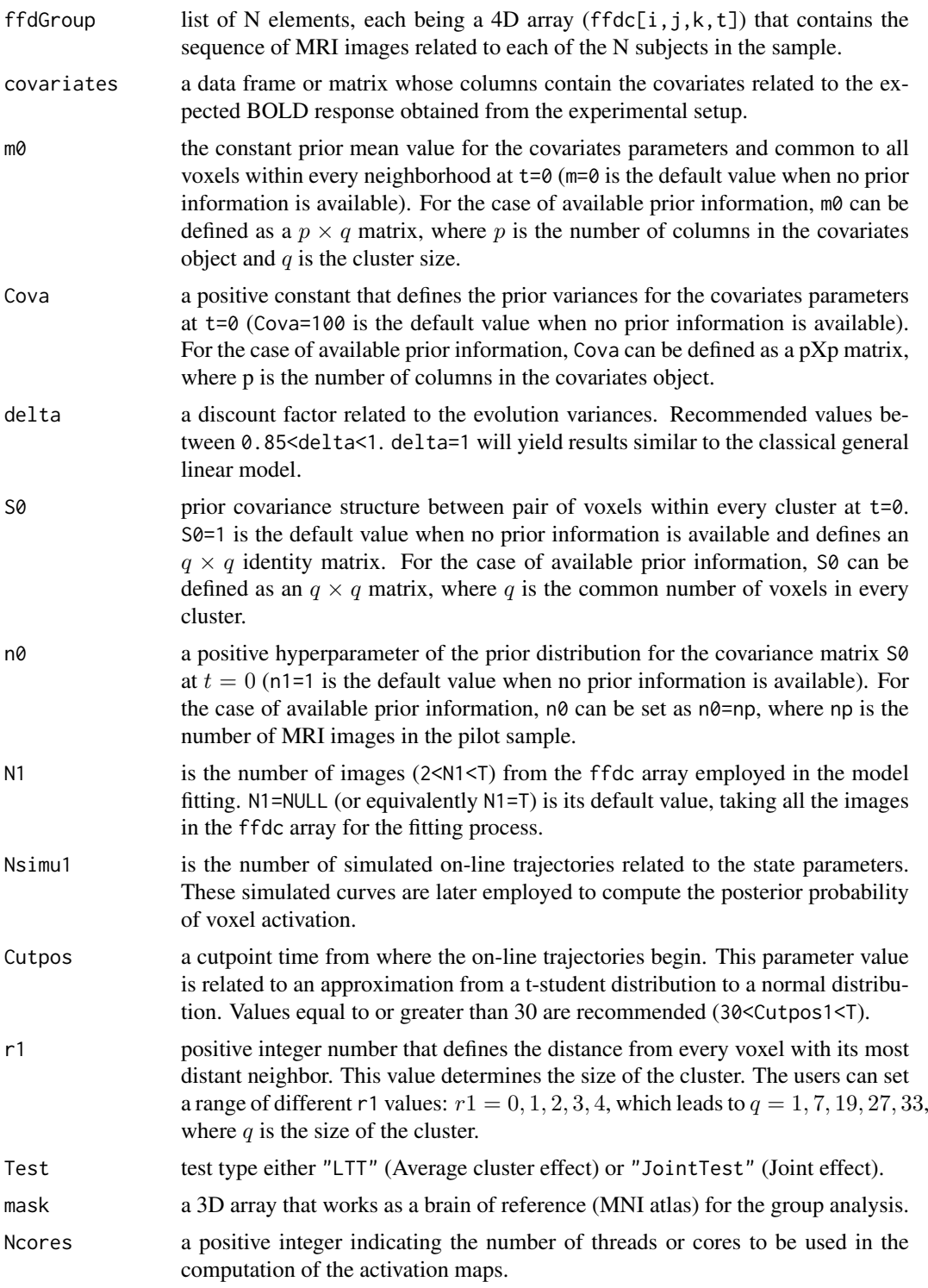

## Details

A multivariate dynamic linear model is fitted in the same fashion as at the individual level for every subject in the sample. However, at this stage, the posterior distributions from all the subjects are combined to build a single one, which is then employed to compute the activation evidence maps for the group using Forward estimated trajectories sampler (FETS) algorithm. To deeply understand the method implemented in this package, a reading of (Cardona-Jiménez and de B. Pereira 2021) and (Cardona-Jiménez 2021) is mandatory.

### Value

It returns a list of  $2 \times p$  elements, where p is the number of covariates, and 2 is the number of options evaluated as sampler distributions: Average cluster effect and Marginal effect (when Test=="LTT") or Joint effect and Marginal effect (when Test=="JointTest"). The first p elements from the list are the activation maps related to each column of the covariates matrix respectively when computing the activation evidence using either Test=="LTT" or Test=="JointTest". The remaining activation maps are those associated with the marginal distribution.

#### References

Cardona-Jiménez J, de B. Pereira CA (2021). "Assessing dynamic effects on a Bayesian matrixvariate dynamic linear model: An application to task-based fMRI data analysis." *Computational Statistics & Data Analysis*, 163, 107297. ISSN 0167-9473, [doi:10.1016/j.csda.2021.107297,](https://doi.org/10.1016/j.csda.2021.107297) [https:](https://www.sciencedirect.com/science/article/pii/S0167947321001316) [//www.sciencedirect.com/science/article/pii/S0167947321001316](https://www.sciencedirect.com/science/article/pii/S0167947321001316).

Cardona-Jiménez J (2021). "BayesDLMfMRI: Bayesian Matrix-Variate Dynamic Linear Models for Task-based fMRI Modeling in R." *arXiv e-prints*, arXiv–2111.

#### Examples

```
## Not run:
DatabaseGroup <- get_example_fMRI_data_group()
data("covariates", package="BayesDLMfMRI")
data("mask", package="BayesDLMfMRI")
res <- ffdGroupEvidenceFETS(ffdGroup = DatabaseGroup, covariates = Covariates,
                            m0 = 0, Cova = 100, delta = 0.95, S0 = 1,
                            n0 = 1, N1 = FALSE, Nsim1 = 100, Cutpos=30,
                            r1 = 1, Test = "JointTest", mask = mask, Ncores = 7)
str(res)
## End(Not run)
```
ffdGroupEvidenceFFBS *ffdGroupEvidenceFFBS*

#### Description

This function can be used to build activation maps for group task-based fMRI data.

```
ffdGroupEvidenceFFBS(
  ffdGroup,
  covariates,
 m0 = 0,
 Cova = 100,
  delta = 0.95,
```
<span id="page-11-0"></span>

## ffdGroupEvidenceFFBS 13

```
S0 = 1,
  n0 = 1,
 N1 = FALSE,
  Nsim1 = 100,Cutpos = 30,
 r1,
 mask,
 Ncores = NULL
\lambda
```
## Arguments

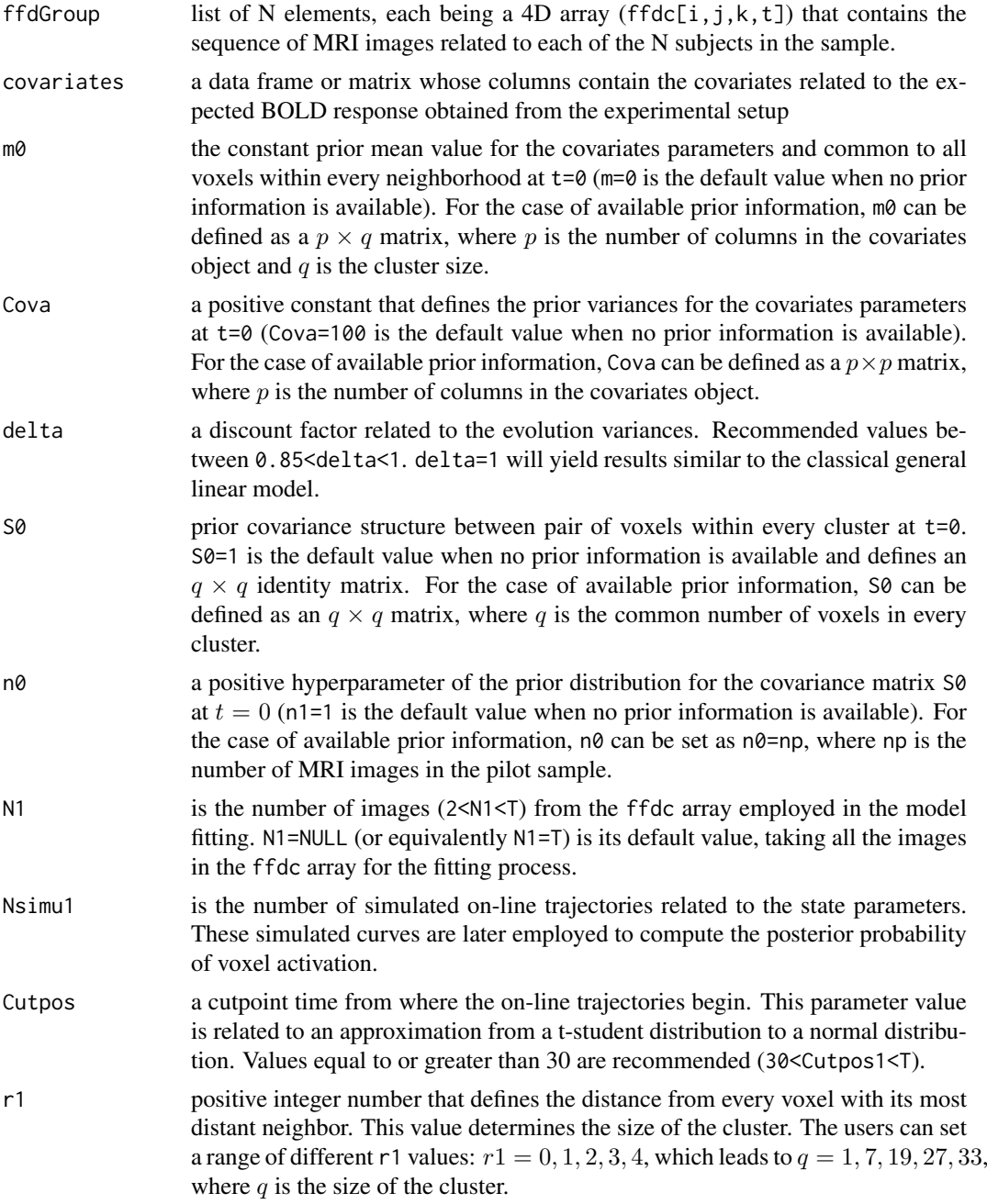

<span id="page-13-0"></span>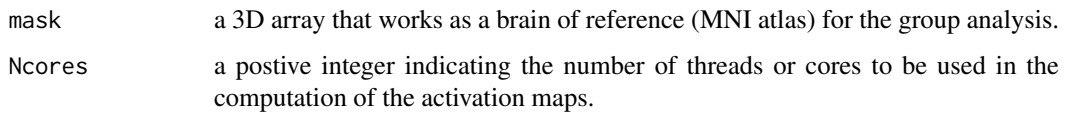

A multivariate dynamic linear model is fitted in the same fashion as at the individual level for every subject in the sample. However, at this stage, the posterior distributions from all the subjects are combined to build a single one, which is then employed to compute the activation evidence maps for the group using the Forward Filtering Backward Sampling (FFBS) algorithm. To deeply understand the method implemented in this package, a reading of (Cardona-Jiménez and de B. Pereira 2021) and (Cardona-Jiménez 2021) is mandatory.

#### Value

It returns a list of the form  $[[k]][p, x, y, z]$ , where k defines the type of test (k = 1 for Marginal effect,  $k = 2$  for Joint effect, and  $k = 3$  for Average cluster effect), p represents the column position in the covariates matrix and x, y, z represent the voxel position in the brain image.

#### References

Cardona-Jiménez J, de B. Pereira CA (2021). "Assessing dynamic effects on a Bayesian matrixvariate dynamic linear model: An application to task-based fMRI data analysis." *Computational Statistics & Data Analysis*, 163, 107297. ISSN 0167-9473, [doi:10.1016/j.csda.2021.107297,](https://doi.org/10.1016/j.csda.2021.107297) [https:](https://www.sciencedirect.com/science/article/pii/S0167947321001316) [//www.sciencedirect.com/science/article/pii/S0167947321001316](https://www.sciencedirect.com/science/article/pii/S0167947321001316).

Cardona-Jiménez J (2021). "BayesDLMfMRI: Bayesian Matrix-Variate Dynamic Linear Models for Task-based fMRI Modeling in R." *arXiv e-prints*, arXiv–2111.

#### Examples

```
## Not run:
# This example can take a long time to run.
DatabaseGroup <- get_example_fMRI_data_group()
data("covariates", package="BayesDLMfMRI")
res <- ffdGroupEvidenceFFBS(ffdGroup = DatabaseGroup, covariates = Covariates,
                            m0=0, Cova=100, delta = 0.95,
                            S0 = 1, n0 = 1, N1 = FALSE, Nsim1 = 100,
                            Cutpos = 30, r1 = 1, mask = MASK, Ncores = 7)
str(res)
```
## End(Not run)

ffdGroupEvidenceFSTS *ffdGroupEvidenceFSTS*

## Description

This function can be used to build activation maps for group task-based fMRI data.

## Usage

```
ffdGroupEvidenceFSTS(
  ffdGroup,
  covariates,
 m\emptyset = \emptyset,
  Cova = 100,
  delta = 0.95,
 SO = 1,n0 = 1,
  N1 = FALSE,Nsimu1 = 100,
  Cutpos = 30,
  r1,
  mask,
  Ncores = NULL
```
)

## Arguments

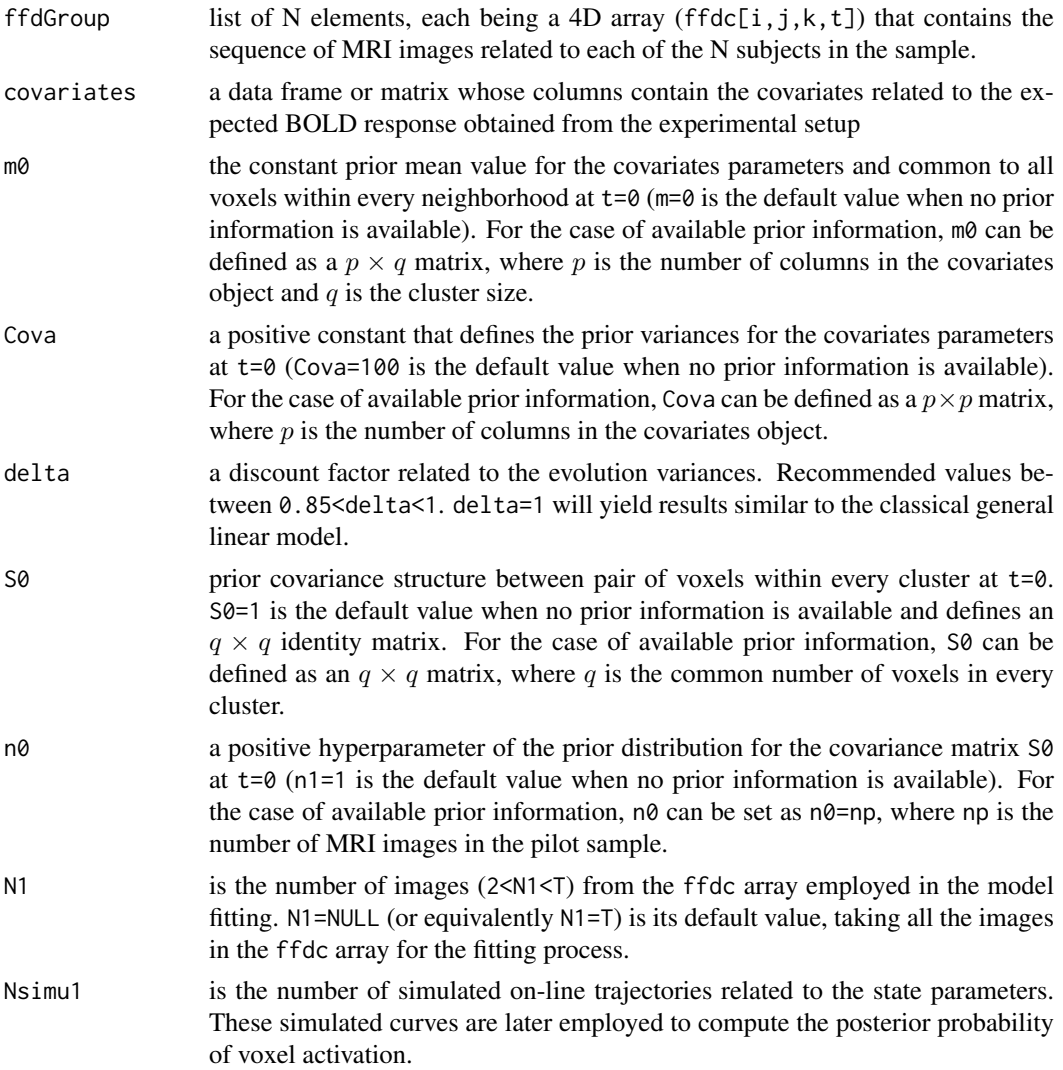

<span id="page-15-0"></span>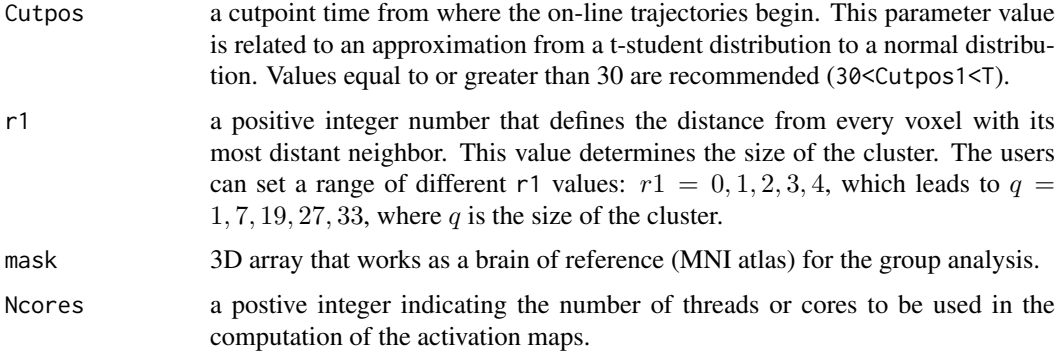

A multivariate dynamic linear model is fitted in the same fashion as at the individual level for every subject in the sample. However, at this stage, the posterior distributions from all the subjects are combined to build a single one, which is then employed to compute the activation evidence maps for the group using the Forward State Trajectories Sampler (FSTS) algorithm To deeply understand the method implemented in this package, a reading of (Cardona-Jiménez and de B. Pereira 2021) and (Cardona-Jiménez 2021) is mandatory.

## Value

It returns a list of the form  $[[k]][p,x,y,z]$ , where k defines the type of test (k = 1 for Marginal effect,  $k = 2$  for Joint effect, and  $k = 3$  for Average cluster effect), p represents the column position in the covariates matrix and  $x, y, z$  represent the voxel position in the brain image.

#### Examples

```
## Not run:
# This example can take a long time to run.
DatabaseGroup <- get_example_fMRI_data_group()
data("covariates", package="BayesDLMfMRI")
res <- ffdGroupEvidenceFSTS(ffdGroup = DatabaseGroup, covariates = Covariates,
                            m0 = 0, Cova = 100, delta = 0.95, S0 = 1,
                            n0 = 1, N1 = FALSE, Nsim1 = 100, Cutpos=30,
                            r1 = 1, mask = MASK, Ncores = 7)
str(res)
## End(Not run)
```
get\_example\_fMRI\_data *get\_example\_fMRI\_data*

#### Description

This function is used to download the example data used in the Vignettes.

```
get_example_fMRI_data(save_path = NULL, force = FALSE, subject = 1)
```
#### <span id="page-16-0"></span>Arguments

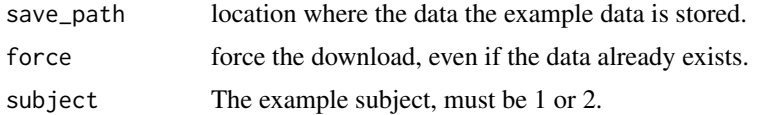

## Details

The data for this example is related to an fMRI experiment where a sound stimulus is presented. That experiment is intended to offer a "voice localizer" scan, which allows rapid and reliable localization of the voice-sensitive "temporal voice areas" (TVA) of the human auditory cortex (Pernet et al. 2015). The data of this "voice localizer" scan is freely available on the online platform OpenNEURO (Gorgolewski et al. 2017).

## Value

It returns an array of dimensions [91, 109, 91, 310].

## References

Pernet CR, McAleer P, Latinus M, Gorgolewski KJ, Charest I, Bestelmeyer PE, Watson RH, Fleming D, Crabbe F, Valdes-Sosa M, others (2015). "The human voice areas: Spatial organization and inter-individual variability in temporal and extra-temporal cortices." *Neuroimage*, 119, 164–174.

Gorgolewski K, Esteban O, Schaefer G, Wandell B, Poldrack R (2017). "OpenNeuro - a free online platform for sharing and analysis of neuroimaging data." *Organization for Human Brain Mapping. Vancouver, Canada*, 1677.

### Examples

## Not run: # This example can take a long time to run. fMRI.data <- get\_example\_fMRI\_data()

## End(Not run)

get\_example\_fMRI\_data\_group

*get\_example\_fMRI\_data\_group*

#### Description

This function is used to download the example data used in the Vignettes.

#### Usage

```
get_example_fMRI_data_group(save_path = NULL, force = FALSE)
```
#### Arguments

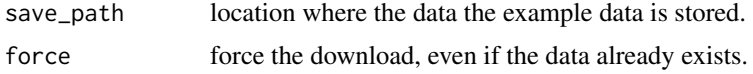

The data for this example is related to an fMRI experiment where a sound stimulus is presented. That experiment is intended to offer a "voice localizer" scan, which allows rapid and reliable localization of the voice-sensitive "temporal voice areas" (TVA) of the human auditory cortex (Pernet et al. 2015). The data of this "voice localizer" scan is freely available on the online platform OpenNEURO (Gorgolewski et al. 2017).

#### Value

It returns a list in which each element is an array of dimensions [91, 109, 91, 310].

#### References

Pernet CR, McAleer P, Latinus M, Gorgolewski KJ, Charest I, Bestelmeyer PE, Watson RH, Fleming D, Crabbe F, Valdes-Sosa M, others (2015). "The human voice areas: Spatial organization and inter-individual variability in temporal and extra-temporal cortices." *Neuroimage*, 119, 164–174.

Gorgolewski K, Esteban O, Schaefer G, Wandell B, Poldrack R (2017). "OpenNeuro - a free online platform for sharing and analysis of neuroimaging data." *Organization for Human Brain Mapping. Vancouver, Canada*, 1677.

#### Examples

```
## Not run:
# This example can take a long time to run.
DatabaseGroup <- get_example_fMRI_data_group()
```
## End(Not run)

GroupSingleVoxelFETS *GroupSingleVoxelFETS*

#### Description

This function is used to perform a group activation analysis for single voxels based on the FETS algorithm.

```
GroupSingleVoxelFETS(
  posi.ffd,
  DatabaseGroup,
  covariates,
  m0,
  Cova,
  delta,
  S0,
  n\theta.
  N1,
  Nsimu1,
  r1,
  Test,
  Cutpos
)
```
<span id="page-17-0"></span>

## Arguments

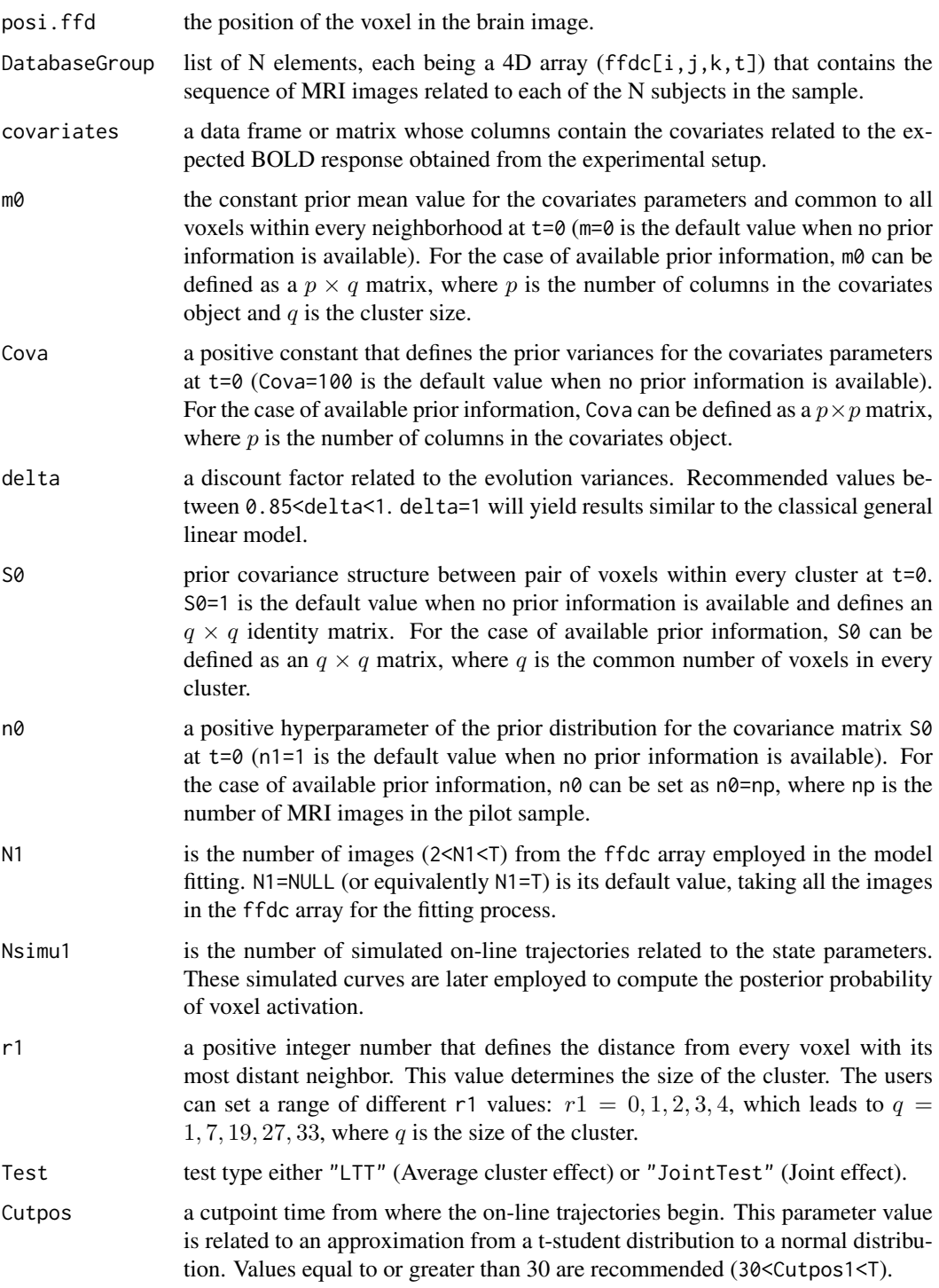

## Details

This function allows the performance of a group activation analysis for single voxels. A multivariate dynamic linear model is fitted to a cluster of voxels, with its center at location  $(i, j, k)$ , in the way it is presented in (Cardona-Jiménez and de B. Pereira 2021).

#### Value

a list containing a vector (Evidence) with the evidence measure of activation for each of the p covariates considered in the model, the simulated online trajectories related to the state parameter, the simulated BOLD responses,  $\hat{Y}$  ascii. and a measure to examine the goodness of fit of the model  $(100 * |Y[i, j, k]_t - \hat{Y}[i, j, k]_t | \hat{Y}[i, j, k]_t)$  for that particular voxel (FitnessV).

#### References

Cardona-Jiménez J, de B. Pereira CA (2021). "Assessing dynamic effects on a Bayesian matrixvariate dynamic linear model: An application to task-based fMRI data analysis." *Computational Statistics & Data Analysis*, 163, 107297. ISSN 0167-9473, [doi:10.1016/j.csda.2021.107297,](https://doi.org/10.1016/j.csda.2021.107297) [https:](https://www.sciencedirect.com/science/article/pii/S0167947321001316) [//www.sciencedirect.com/science/article/pii/S0167947321001316](https://www.sciencedirect.com/science/article/pii/S0167947321001316).

Cardona-Jiménez J (2021). "BayesDLMfMRI: Bayesian Matrix-Variate Dynamic Linear Models for Task-based fMRI Modeling in R." *arXiv e-prints*, arXiv–2111.

#### Examples

```
## Not run:
# This example can take a long time to run.
DatabaseGroup <- get_example_fMRI_data_group()
data("covariates", package="BayesDLMfMRI")
resSingle <- GroupSingleVoxelFETS(posi.ffd = c(14, 56, 40), DatabaseGroup,
                                  covariates = Covariates, m0 = 0, Cova = 100,
                                  delta = 0.95, S0 = 1, n0 = 1, N1 = FALSE.
                                  Nsimu1 = 100, r1 = 1, Test = "JointTest", Cutpos = 30)
```
## End(Not run)

GroupSingleVoxelFFBS *GroupSingleVoxelFFBS*

#### Description

This function is used to perform a group activation analysis for single voxels based on the FFBS algorithm.

```
GroupSingleVoxelFFBS(
 posi.ffd,
 DatabaseGroup,
  covariates,
 m0,
 Cova,
 delta,
 S0,
 n0,
 N1,
 Nsimu1,
 r1,
  Cutpos
)
```
<span id="page-19-0"></span>

## Arguments

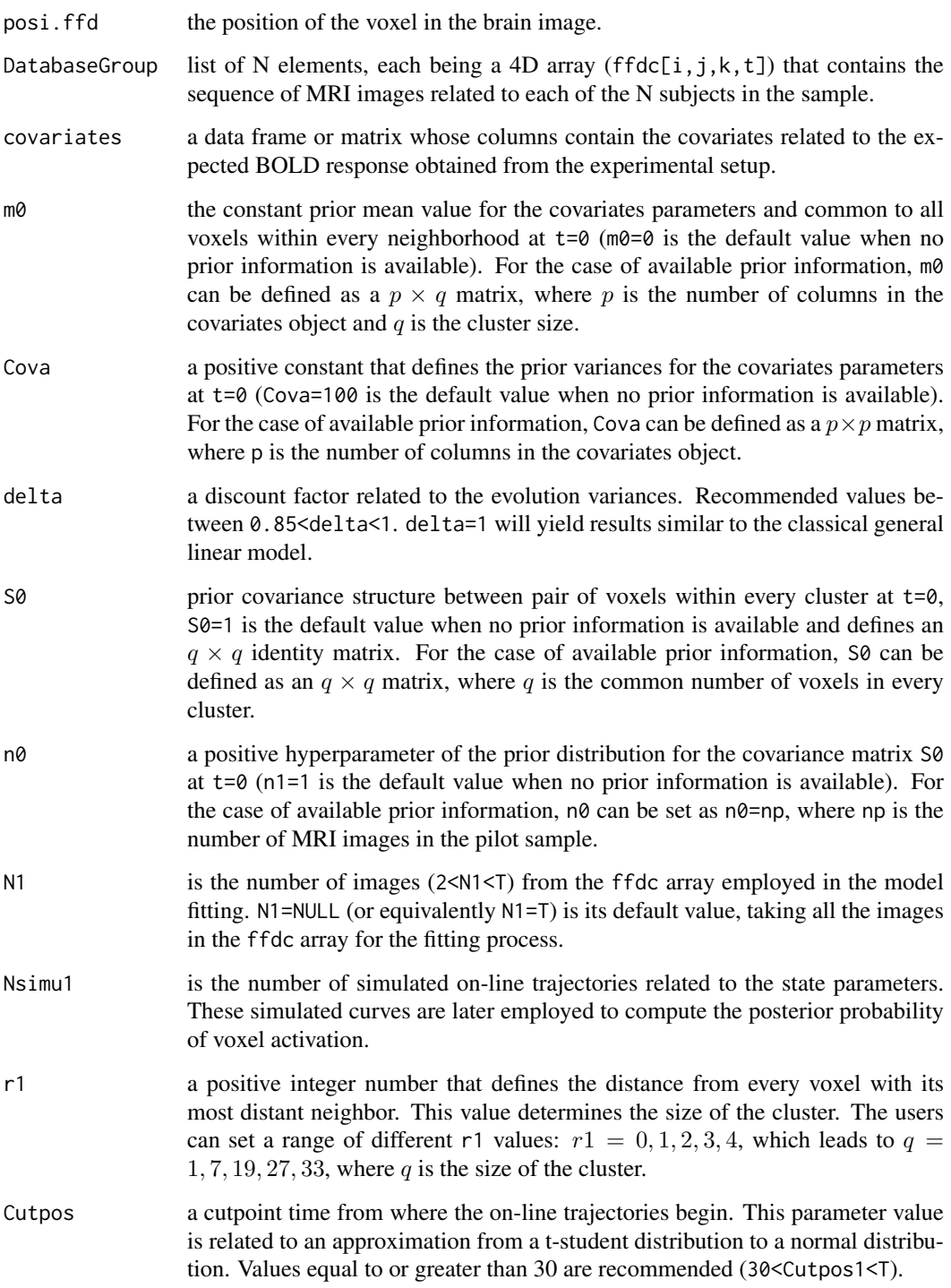

## Details

This function allows the performance of a group activation analysis for single voxels. A multivariate dynamic linear model is fitted to a cluster of voxels, with its center at location (i,j,k), in the way it is presented in (Cardona-Jiménez and de B. Pereira 2021).

#### Value

a list containing a vector (Evidence) with the evidence measure of activation for each of the p covariates considered in the model, the simulated online trajectories related to the state parameter, the simulated BOLD responses, and a measure to examine the goodness of fit of the model (100 ∗  $|Y[i, j, k]_t - \hat{Y}[i, j, k]_t |/\hat{Y}[i, j, k]_t$  for that particular voxel (FitnessV).

#### References

Cardona-Jiménez J, de B. Pereira CA (2021). "Assessing dynamic effects on a Bayesian matrixvariate dynamic linear model: An application to task-based fMRI data analysis." *Computational Statistics & Data Analysis*, 163, 107297. ISSN 0167-9473, [doi:10.1016/j.csda.2021.107297,](https://doi.org/10.1016/j.csda.2021.107297) [https:](https://www.sciencedirect.com/science/article/pii/S0167947321001316) [//www.sciencedirect.com/science/article/pii/S0167947321001316](https://www.sciencedirect.com/science/article/pii/S0167947321001316).

Cardona-Jiménez J (2021). "BayesDLMfMRI: Bayesian Matrix-Variate Dynamic Linear Models for Task-based fMRI Modeling in R." *arXiv e-prints*, arXiv–2111.

#### Examples

```
## Not run:
# This example can take a long time to run.
DatabaseGroup <- get_example_fMRI_data_group()
data("covariates", package="BayesDLMfMRI")
resSingle <- GroupSingleVoxelFFBS(posi.ffd = c(14, 56, 40), DatabaseGroup,
                                  covariates = Covariates, m0 = 0, Cova = 100,
                                  delta = 0.95, S0 = 1, n0 = 1, N1 = FALSE.
                                  Nsim1 = 100, r1 = 1, Cutpos = 30)
```
## End(Not run)

GroupSingleVoxelFSTS *GroupSingleVoxelFSTS*

#### Description

This function is used to perform a group activation analysis for single voxels based on the FSTS algorithm.

```
GroupSingleVoxelFSTS(
 posi.ffd,
 DatabaseGroup,
  covariates,
 m0,
 Cova,
 delta,
 S0,
 n0,
 N1,
 Nsimu1,
 r1,
  Cutpos
)
```
<span id="page-21-0"></span>

## Arguments

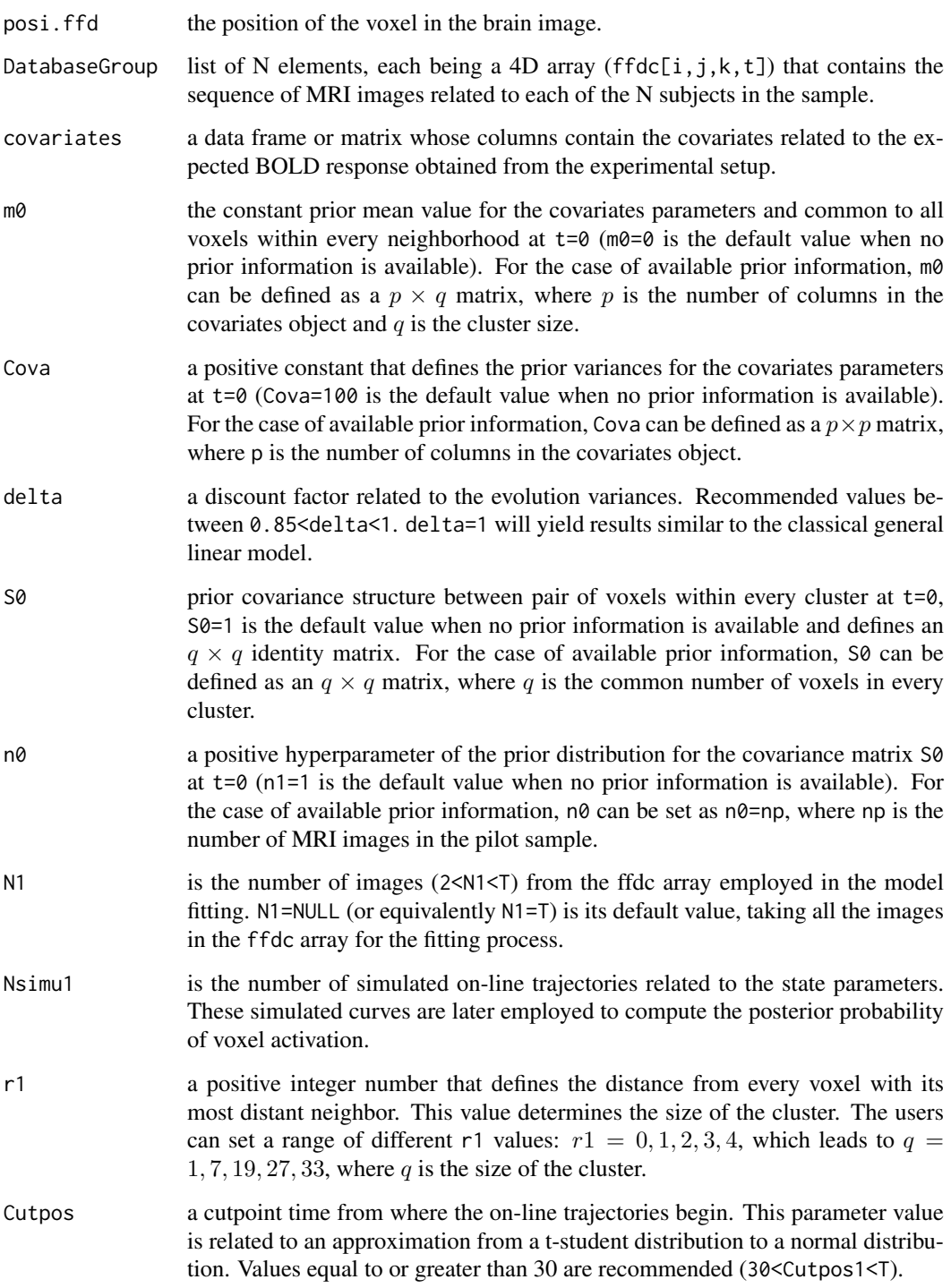

## Details

This function allows the performance of a group activation analysis for single voxels. A multivariate dynamic linear model is fitted to a cluster of voxels, with its center at location (i,j,k), in the way it is presented in (Cardona-Jiménez and de B. Pereira 2021).

#### Value

a list containing a vector (Evidence) with the evidence measure of activation for each of the p covariates considered in the model, the simulated online trajectories related to the state parameter, the simulated BOLD responses, and a measure to examine the goodness of fit of the model (100 ∗  $|Y[i, j, k]_t - \hat{Y}[i, j, k]_t / \hat{Y}[i, j, k]_t$  for that particular voxel (FitnessV).

## References

Cardona-Jiménez J, de B. Pereira CA (2021). "Assessing dynamic effects on a Bayesian matrixvariate dynamic linear model: An application to task-based fMRI data analysis." *Computational Statistics & Data Analysis*, 163, 107297. ISSN 0167-9473, [doi:10.1016/j.csda.2021.107297,](https://doi.org/10.1016/j.csda.2021.107297) [https:](https://www.sciencedirect.com/science/article/pii/S0167947321001316) [//www.sciencedirect.com/science/article/pii/S0167947321001316](https://www.sciencedirect.com/science/article/pii/S0167947321001316).

Cardona-Jiménez J (2021). "BayesDLMfMRI: Bayesian Matrix-Variate Dynamic Linear Models for Task-based fMRI Modeling in R." *arXiv e-prints*, arXiv–2111.

#### Examples

```
## Not run:
# This example can take a long time to run.
DatabaseGroup <- get_example_fMRI_data_group()
data("covariates", package="BayesDLMfMRI")
resSingle <- GroupSingleVoxelFSTS(posi.ffd = c(14, 56, 40), DatabaseGroup,
                                  covariates = Covariates, m0 = 0, Cova = 100,
                                  delta = 0.95, S0 = 1, n0 = 1, N1 = FALSE,
                                  Nsim1 = 100, r1 = 1, Cutpos = 30)
```
## End(Not run)

mask *A 3D array that works as a brain of reference (MNI atlas).*

#### Description

A 3D array that works as a brain of reference (MNI atlas) for the group analysis.

#### Usage

mask

## Format

An object of class nifti of dimension 91 x 109 x 91.

#### Examples

data("mask", package="BayesDLMfMRI")

<span id="page-23-0"></span>

<span id="page-24-0"></span>plot.fMRI\_single\_evidence

*plot.fMRI\_single\_evidence*

#### Description

Plot function

#### Usage

```
## S3 method for class 'fMRI_single_evidence'
plot(x, overlay, index, index2 = NULL, ...)
```
## Arguments

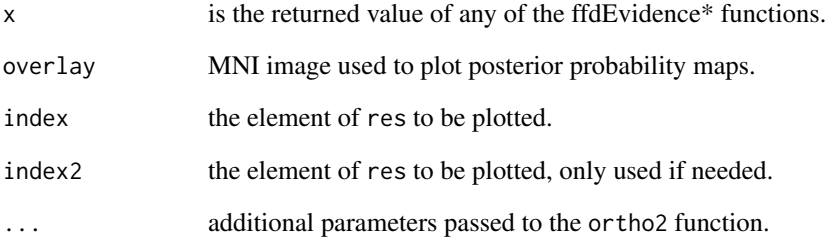

#### Details

Plot function

## Examples

```
## Not run:
fMRI.data <- get_example_fMRI_data()
data("covariates", package="BayesDLMfMRI")
data("ffd", package="BayesDLMfMRI") # used for overlay.
res <- ffdEvidenceFETS(ffdc = fMRI.data,
                   covariates = Covariates,
                   m0 = 0, Cova = 100, delta = 0.95,
                   S0 = 1, n0 = 1, Nsim1 = 100, Cutpos1 = 30,
                   r1 = 1, Test = "LTT", Ncores = 15)
plot(res, overlay=ffd, index=1, col.y = heat.colors(50),
     ycolorbar = TRUE, ybreaks = seq(0.95, 1, by = 0.001))
```
## End(Not run)

```
print.fMRI_group_evidence
```
*print.fMRI\_group\_evidence*

## Description

Print the structure of the object related to the ffdGroupEvidence\* functions.

## Usage

```
## S3 method for class 'fMRI_group_evidence'
print(x, \ldots)
```
#### Arguments

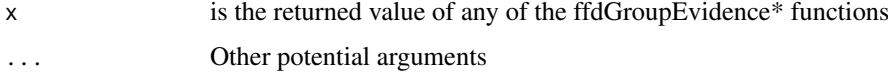

#### Details

Print the structure of the object related to the ffdGroupEvidence\* functions.

## Examples

```
## Not run:
DatabaseGroup <- get_example_fMRI_data_group()
data("covariates", package="BayesDLMfMRI")
data("mask", package="BayesDLMfMRI")
res <- ffdGroupEvidenceFETS(ffdGroup = DatabaseGroup, covariates = Covariates,
                            m0 = 0, Cova = 100, delta = 0.95, S0 = 1,
                            n0 = 1, N1 = FALSE, Nsim1 = 100, Cutpos=30,
                            r1 = 1, Test = "JointTest", mask = mask, Ncores = 7)
print(res)
```
## End(Not run)

print.fMRI\_group\_single\_voxel *print.fMRI\_group\_single\_voxel*

## Description

Print the structure of the object related to the SingleVoxel\* functions.

```
## S3 method for class 'fMRI_group_single_voxel'
print(x, \ldots)
```
#### <span id="page-26-0"></span>Arguments

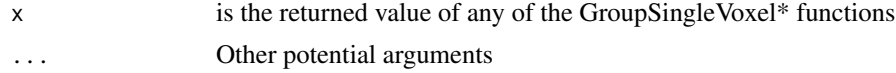

## Details

Print the structure of the object related to the GroupSingleVoxel\* functions.

## Examples

```
## Not run:
DatabaseGroup <- get_example_fMRI_data_group()
data("covariates", package="BayesDLMfMRI")
res <- GroupSingleVoxelFFBS(posi.ffd = c(14, 56, 40), DatabaseGroup,
                            covariates = Covariates, m0 = 0, Cova = 100,
                            delta = 0.95, S0 = 1, n0 = 1, N1 = FALSE,
                            Nsim1 = 100, r1 = 1, Cutpos = 30)
print(res)
```
## End(Not run)

print.fMRI\_single\_evidence

*print.fMRI\_single\_evidence*

#### Description

Print the structure of the object related to the ffdEvidence\* functions.

## Usage

```
## S3 method for class 'fMRI_single_evidence'
print(x, \ldots)
```
#### Arguments

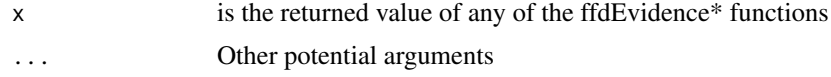

#### Details

Print the structure of the object related to the ffdEvidence\* functions.

## Examples

```
## Not run:
fMRI.data <- get_example_fMRI_data()
data("covariates", package="BayesDLMfMRI")
res <- ffdEvidenceFFBS(ffdc = fMRI.data, covariates = Covariates, m0=0, Cova=100,
                       delta=0.95, S0=1, n0=1, N1=FALSE,
                       Nsimu1 = 100, Cutpos1=30, r1 = 1,
                       perVol = 0.10, Ncores=3)
```
print(res)

## End(Not run)

print.fMRI\_single\_voxel

*print.fMRI\_single\_voxel*

## Description

Print the structure of the object related to the SingleVoxel\* functions.

## Usage

```
## S3 method for class 'fMRI_single_voxel'
print(x, \ldots)
```
#### Arguments

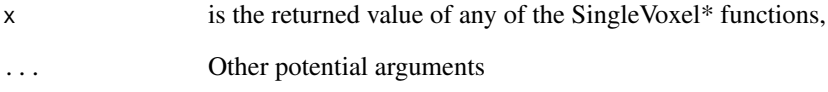

## Details

Print the structure of the object related to the SingleVoxel\* functions.

#### Examples

```
## Not run:
fMRI.data <- get_example_fMRI_data()
data("covariates", package="BayesDLMfMRI")
res.indi <- SingleVoxelFSTS(posi.ffd = c(14, 56, 40),
                            covariates = Covariates,
                            ffdc = fMRI.data,
                            m0 = 0, Cova = 100, delta = 0.95, S0 = 1,
                            n\theta = 1, Nsimu1 = 100, N1 = N1, Cutpos1 = 30,
                            Min.vol = 0.10, r1 = 1)print(res.indi)
## End(Not run)
```
<span id="page-27-0"></span>

<span id="page-28-0"></span>SingleVoxelFETS *SingleVoxelFETS*

## Description

This function is used to perform an activation analysis for single voxels based on the FETS algorithm.

## Usage

```
SingleVoxelFETS(
  posi.ffd,
  covariates,
  ffdc,
  m0,
  Cova,
  delta,
  S0,
  n0,
  N1,
  Nsimu1,
  Cutpos1,
  Min.vol,
  r1,
  Test
\overline{\phantom{a}}
```
## Arguments

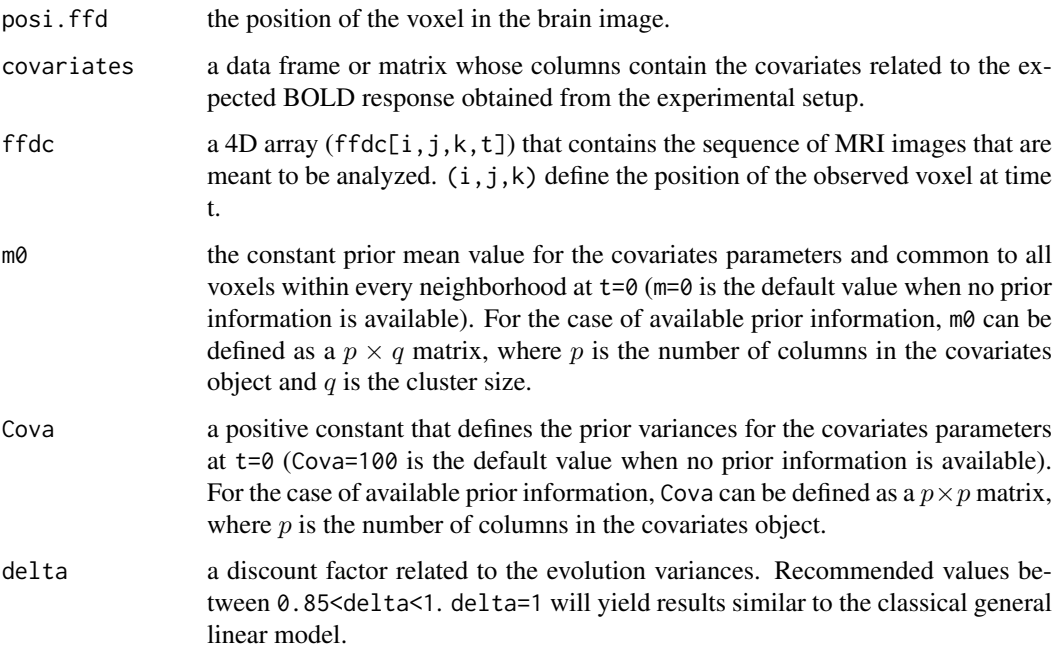

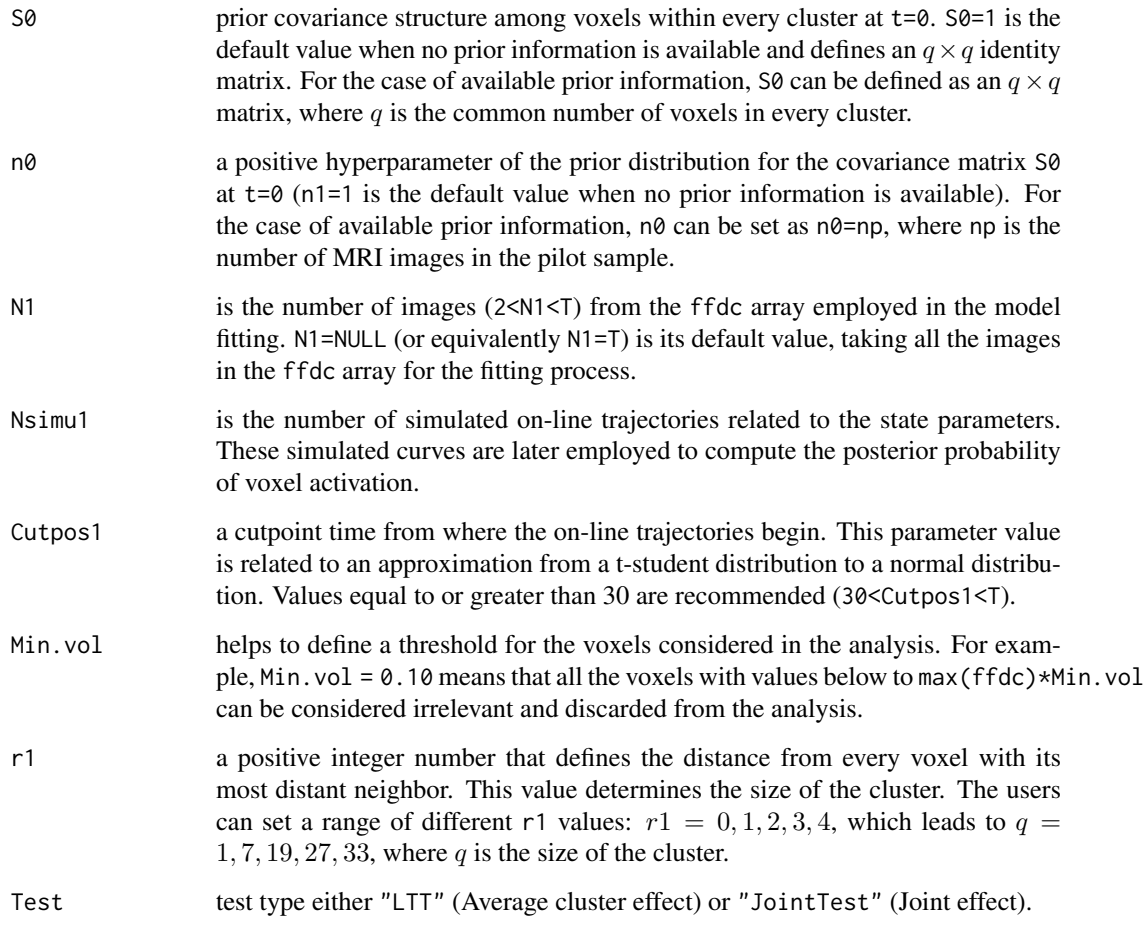

This function allows the development of an activation analysis for single voxels. A multivariate dynamic linear model is fitted to a cluster of voxels, with its center at location  $(i, j, k)$ , in the way it is presented in (Cardona-Jiménez and de B. Pereira 2021).

## Value

a list containing a vector (Evidence) with the evidence measure of activation for each of the p covariates considered in the model, the simulated online trajectories related to the state parameter, the simulated BOLD responses, and a measure to examine the goodness of fit of the model (100 ∗  $|Y[i, j, k]_t - \hat{Y}[i, j, k]_t |/\hat{Y}[i, j, k]_t$  for that particular voxel (FitnessV).

## References

Cardona-Jiménez J, de B. Pereira CA (2021). "Assessing dynamic effects on a Bayesian matrixvariate dynamic linear model: An application to task-based fMRI data analysis." *Computational Statistics & Data Analysis*, 163, 107297. ISSN 0167-9473, [doi:10.1016/j.csda.2021.107297,](https://doi.org/10.1016/j.csda.2021.107297) [https:](https://www.sciencedirect.com/science/article/pii/S0167947321001316) [//www.sciencedirect.com/science/article/pii/S0167947321001316](https://www.sciencedirect.com/science/article/pii/S0167947321001316).

Cardona-Jiménez J (2021). "BayesDLMfMRI: Bayesian Matrix-Variate Dynamic Linear Models for Task-based fMRI Modeling in R." *arXiv e-prints*, arXiv–2111.

## <span id="page-30-0"></span>Single VoxelFFBS 31

#### Examples

```
## Not run:
# This example can take a long time to run.
fMRI.data <- get_example_fMRI_data()
data("covariates", package="BayesDLMfMRI")
res.indi <- SingleVoxelFETS(posi.ffd = c(14, 56, 40),
                            covariates = Covariates,
                            ffdc = fMRI.data,
                            m0 = 0, Cova = 100, delta = 0.95, S0 = 1,
                            n0 = 1, Nsimu1 = 100, N1 = FALSE, Cutpos1 = 30,
                            Min.vol = 0.10, r1 = 1, Test = "LTT")
```
## End(Not run)

SingleVoxelFFBS *SingleVoxelFFBS*

#### Description

This function is used to perform an activation analysis for single voxels based on the FFBS algorithm.

## Usage

```
SingleVoxelFFBS(
  posi.ffd,
  covariates,
  ffdc,
  m0,
  Cova,
  delta,
  S0,
  n0,
  N1,
  Nsimu1,
  Cutpos1,
  Min.vol,
  r1
\lambda
```
## Arguments

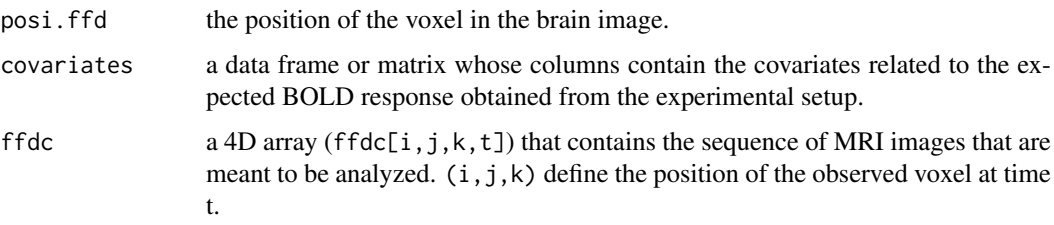

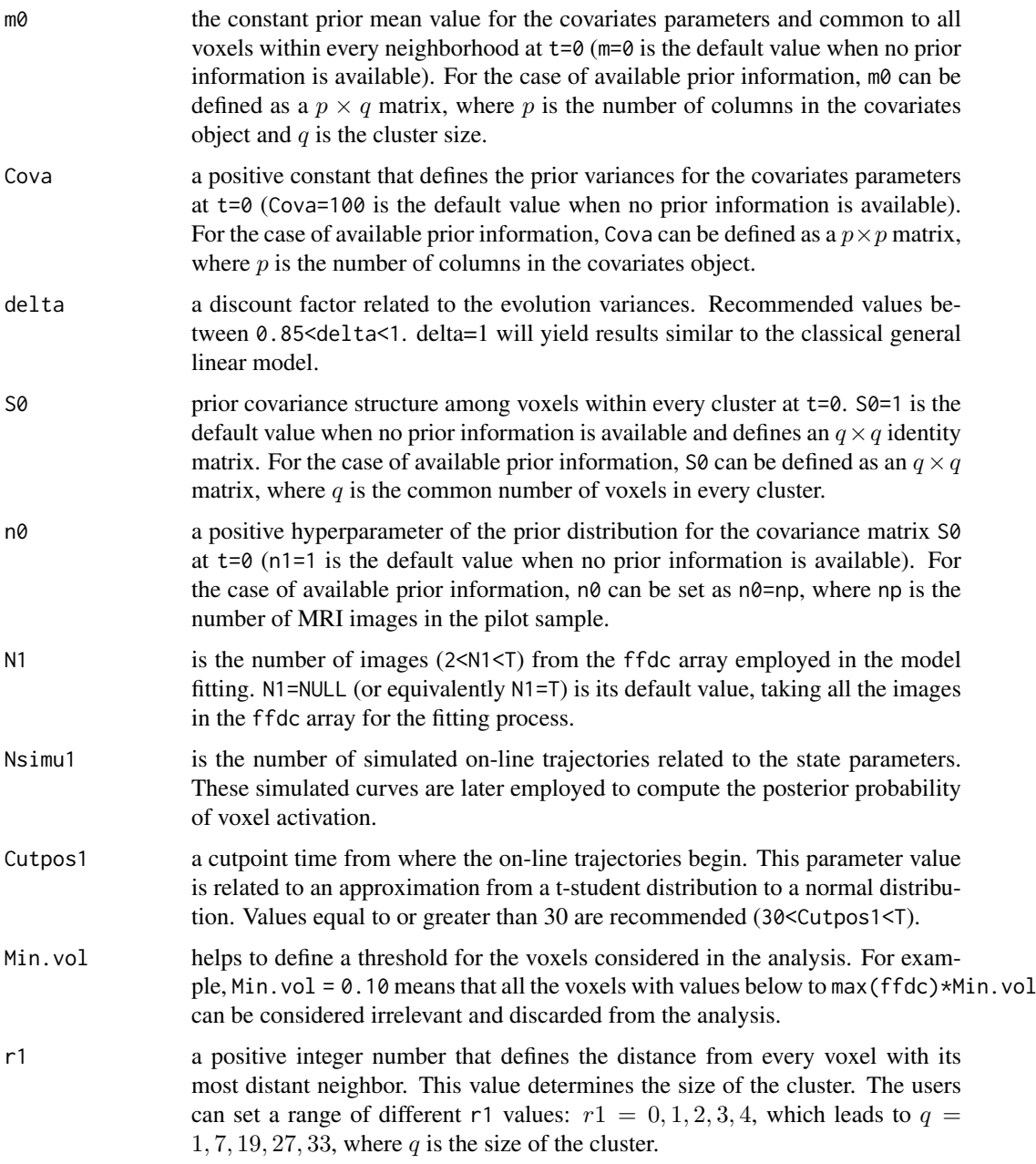

This function allows the development of an activation analysis for single voxels. A multivariate dynamic linear model is fitted to a cluster of voxels, with its center at location (i,j,k), in the way it is presented in (Cardona-Jiménez and de B. Pereira 2021).

#### Value

a list containing a vector (Evidence) with the evidence measure of activation for each of the p covariates considered in the model, the simulated online trajectories related to the state parameter, the simulated BOLD responses, and a measure to examine the goodness of fit of the model (100 ∗  $|Y[i, j, k]_t - \hat{Y}[i, j, k]_t | \hat{Y}[i, j, k]_t)$  for that particular voxel (FitnessV).

#### <span id="page-32-0"></span>Single VoxelFSTS 33

#### References

Cardona-Jiménez J, de B. Pereira CA (2021). "Assessing dynamic effects on a Bayesian matrixvariate dynamic linear model: An application to task-based fMRI data analysis." *Computational Statistics & Data Analysis*, 163, 107297. ISSN 0167-9473, [doi:10.1016/j.csda.2021.107297,](https://doi.org/10.1016/j.csda.2021.107297) [https:](https://www.sciencedirect.com/science/article/pii/S0167947321001316) [//www.sciencedirect.com/science/article/pii/S0167947321001316](https://www.sciencedirect.com/science/article/pii/S0167947321001316).

Cardona-Jiménez J (2021). "BayesDLMfMRI: Bayesian Matrix-Variate Dynamic Linear Models for Task-based fMRI Modeling in R." *arXiv e-prints*, arXiv–2111.

#### Examples

```
## Not run:
# This example can take a long time to run.
fMRI.data <- get_example_fMRI_data()
data("covariates", package="BayesDLMfMRI")
res.indi <- SingleVoxelFFBS(posi.ffd = c(14, 56, 40),
                            covariates = Covariates,
                            ffdc = fMRI.data,
                            m0 = 0, Cova = 100, delta = 0.95, S0 = 1,
                            n0 = 1, Nsimu1 = 100, N1 = FALSE, Cutpos1 = 30,
                            Min.vol = 0.10, r1 = 1)
```
## End(Not run)

SingleVoxelFSTS *SingleVoxelFSTS*

### Description

This function is used to perform an activation analysis for single voxels based on the FSTS algorithm.

```
SingleVoxelFSTS(
  posi.ffd,
  covariates,
  ffdc,
  m0,
  Cova,
  delta,
  S0,
  n\theta.
  N1,
  Nsimu1,
  Cutpos1,
  Min.vol,
  r1
)
```
## Arguments

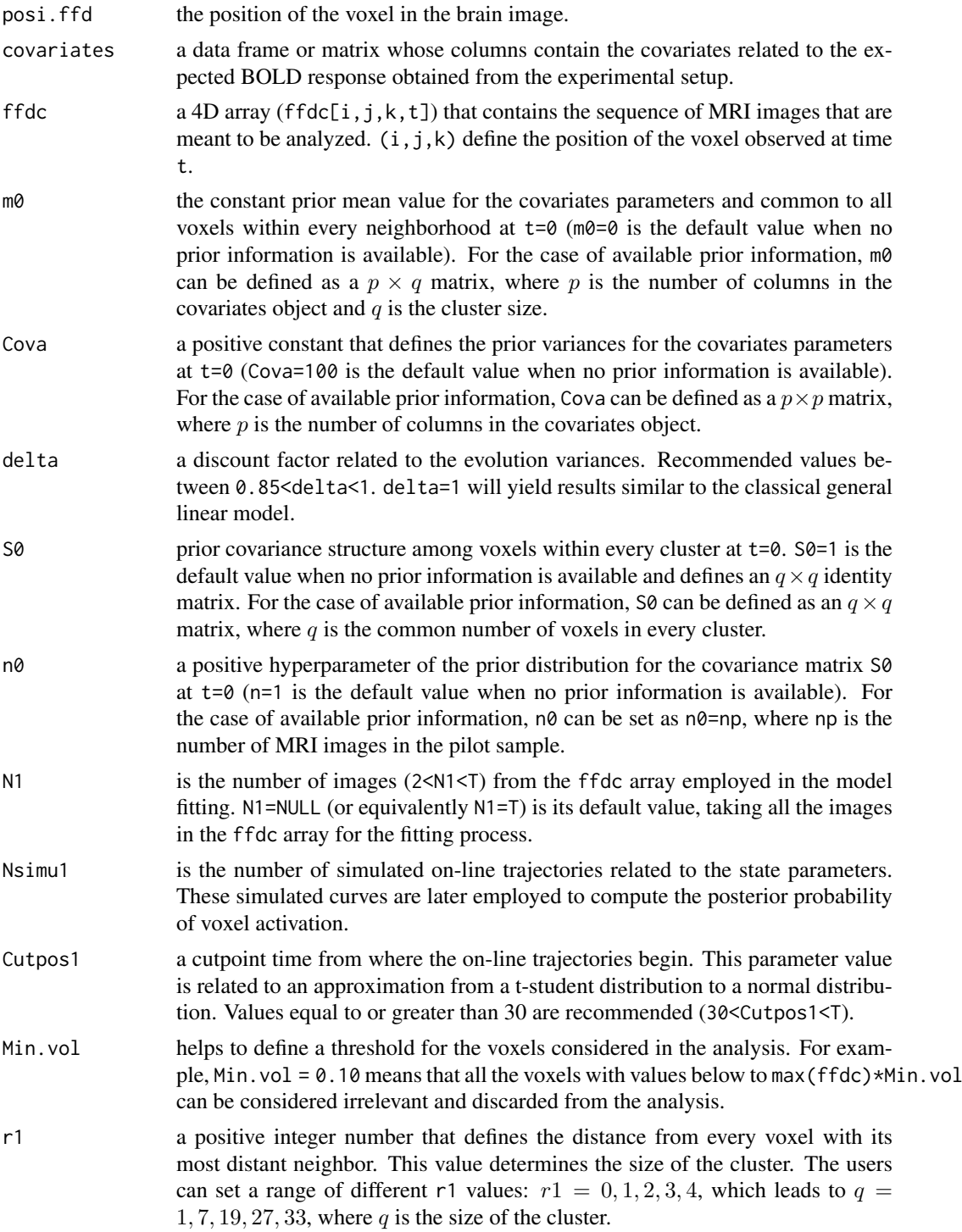

## Details

This function allows the development of an activation analysis for single voxels. A multivariate dynamic linear model is fitted to a cluster of voxels, with its center at location  $(i, j, k)$ , in the way it is presented in (Cardona-Jiménez and de B. Pereira 2021).

#### <span id="page-34-0"></span>Value

a list containing a vector (Evidence) with the evidence measure of activation for each of the p covariates considered in the model, the simulated online trajectories related to the state parameter, the simulated BOLD responses, and a measure to examine the goodness of fit of the model (100 ∗  $|Y[i, j, k]_t - \hat{Y}[i, j, k]_t | / \hat{Y}[i, j, k]_t$  for that particular voxel (FitnessV).

#### References

Cardona-Jiménez J, de B. Pereira CA (2021). "Assessing dynamic effects on a Bayesian matrixvariate dynamic linear model: An application to task-based fMRI data analysis." *Computational Statistics & Data Analysis*, 163, 107297. ISSN 0167-9473, [doi:10.1016/j.csda.2021.107297,](https://doi.org/10.1016/j.csda.2021.107297) [https:](https://www.sciencedirect.com/science/article/pii/S0167947321001316) [//www.sciencedirect.com/science/article/pii/S0167947321001316](https://www.sciencedirect.com/science/article/pii/S0167947321001316).

Cardona-Jiménez J (2021). "BayesDLMfMRI: Bayesian Matrix-Variate Dynamic Linear Models for Task-based fMRI Modeling in R." *arXiv e-prints*, arXiv–2111.

#### Examples

```
## Not run:
# This example can take a long time to run.
fMRI.data <- get_example_fMRI_data()
data("covariates", package="BayesDLMfMRI")
res.indi <- SingleVoxelFSTS(posi.ffd = c(14, 56, 40),
                            covariates = Covariates,
                            ffdc = fMRI.data.
                            m0 = 0, Cova = 100, delta = 0.95, S0 = 1,
                            n\theta = 1. Nsimu1 = 100. N1 = FALSE, Cutpos1 = 30.
                            Min.vol = 0.10, r1 = 1)
```
## End(Not run)

summary.fMRI\_group\_evidence *summary.fMRI\_group\_evidence*

#### **Description**

Summary function

#### Usage

```
## S3 method for class 'fMRI_group_evidence'
summary(object, ...)
```
#### Arguments

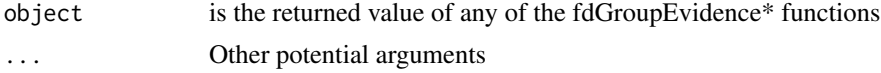

## Details

Summary function

## Examples

```
## Not run:
DatabaseGroup <- get_example_fMRI_data_group()
data("covariates", package="BayesDLMfMRI")
data("mask", package="BayesDLMfMRI")
res <- ffdGroupEvidenceFETS(ffdGroup = DatabaseGroup, covariates = Covariates,
                            m0 = 0, Cova = 100, delta = 0.95, S0 = 1,
                            n0 = 1, N1 = FALSE, Nsim1 = 100, Cutpos=30,
                            r1 = 1, Test = "JointTest", mask = mask, Ncores = 7)
summary(res)
## End(Not run)
```
summary.fMRI\_single\_evidence

*summary.fMRI\_single\_evidence*

## Description

Summary function

### Usage

```
## S3 method for class 'fMRI_single_evidence'
summary(object, ...)
```
#### Arguments

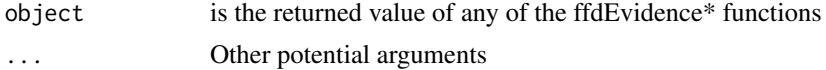

## Details

Summary function

## Examples

```
## Not run:
fMRI.data <- get_example_fMRI_data()
data("covariates", package="BayesDLMfMRI")
res <- ffdEvidenceFFBS(ffdc = fMRI.data, covariates = Covariates, m0=0, Cova=100,
                       delta=0.95, S0=1, n0=1, N1=FALSE,
                       Nsimu1 = 100, Cutpos1=30, r1 = 1,
                       perVol = 0.10, Ncores=3)
summary(res)
```
## End(Not run)

<span id="page-35-0"></span>

# <span id="page-36-0"></span>Index

∗ datasets Covariates, [3](#page-2-0) ffd, [3](#page-2-0) mask, [24](#page-23-0) BayesDLMfMRI, [2](#page-1-0) BayesDLMfMRI-package *(*BayesDLMfMRI*)*, [2](#page-1-0) Covariates, [3](#page-2-0) ffd, [3](#page-2-0) ffdEvidenceFETS, [4](#page-3-0) ffdEvidenceFFBS, [6](#page-5-0) ffdEvidenceFSTS, [8](#page-7-0) ffdGroupEvidenceFETS, [10](#page-9-0) ffdGroupEvidenceFFBS, [12](#page-11-0) ffdGroupEvidenceFSTS, [14](#page-13-0) get\_example\_fMRI\_data, [16](#page-15-0) get\_example\_fMRI\_data\_group, [17](#page-16-0) GroupSingleVoxelFETS, [18](#page-17-0) GroupSingleVoxelFFBS, [20](#page-19-0) GroupSingleVoxelFSTS, [22](#page-21-0) mask, [24](#page-23-0) plot.fMRI\_single\_evidence, [25](#page-24-0) print.fMRI\_group\_evidence, [26](#page-25-0) print.fMRI\_group\_single\_voxel, [26](#page-25-0) print.fMRI\_single\_evidence, [27](#page-26-0) print.fMRI\_single\_voxel, [28](#page-27-0) SingleVoxelFETS, [29](#page-28-0) SingleVoxelFFBS, [31](#page-30-0) SingleVoxelFSTS, [33](#page-32-0) summary.fMRI\_group\_evidence, [35](#page-34-0) summary.fMRI\_single\_evidence, [36](#page-35-0)